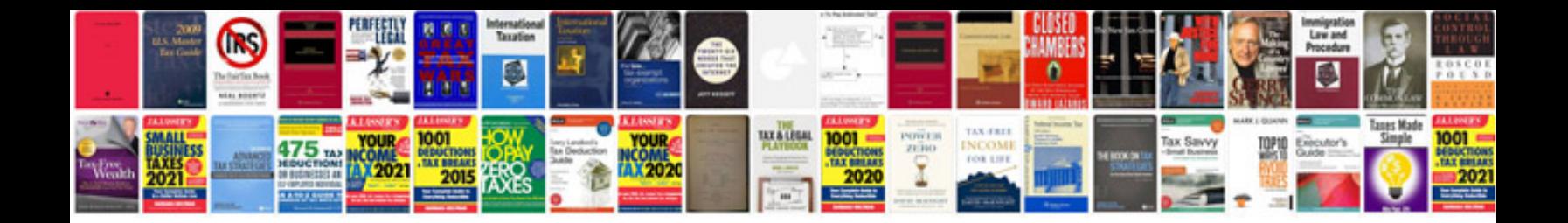

## **Intermediate value theorem examples**

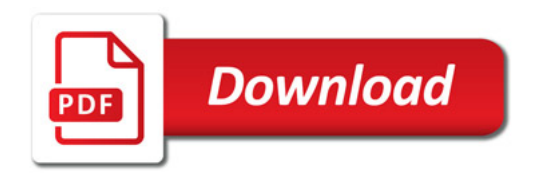

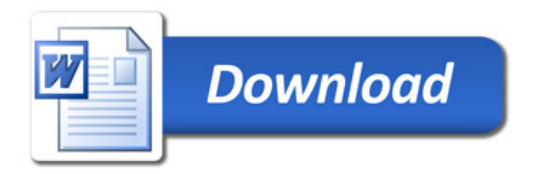